МИНИСТЕРСТВО ОБЩЕГО И ПРОФЕССИОНАЛЬНОГО ОБРАЗОВАНИЯ РОСТОВСКОЙ ОБЛАСТИ ГОСУДАРСТВЕННОЕ БЮДЖЕТНОЕ ПРОФЕССИОНАЛЬНОЕ ОБРАЗОВАТЕЛЬНОЕ УЧРЕЖДЕНИЕ РОСТОВСКОЙ ОБЛАСТИ «РОСТОВСКИЙ-НА-ДОНУ КОЛЛЕДЖ РАДИОЭЛЕКТРОНИКИ, ИНФОРМАЦИОННЫХ И ПРОМЫШЛЕННЫХ ТЕХНОЛОГИЙ» (ГБПОУ РО «РКРИПТ»)

## РАБОЧАЯ ПРОГРАММА УЧЕБНОЙ ДИСЦИПЛИНЫ

## ОП.12 ИНФОРМАЦИОННЫЕ ТЕХНОЛОГИИ В ПРОФЕССИОНАЛЬНОЙ ДЕЯТЕЛЬНОСТИ / АДАПТИВНЫЕ ИНФОРМАЦИОННЫЕ ТЕХНОЛОГИИ В ПРОФЕССИОНАЛЬНОЙ ДЕЯТЕЛЬНОСТИ

## Специальность: 15.02.16 Технология машиностроения

## Квалификация выпускника: техник-технолог

Форма обучения: очная

Ростов-на-Дону 2023

СОГЛАСОВАНО

Начальник методического отдела

Н.В. Вострякова 8m outreres 2023r.

ОЛОБРЕНО Цикловой комиссией промышленных технологий Пр. №  $\angle$  от « $47$ » февроп2023 г.

Председатель ЦК B.A. Ламин

**УТВЕРЖДАЮ** Заместитель директора по учебно-методической работе  $\mathcal{O}_{2}$  C.A. Будасова « 28 empere 202 35.

Рабочая программа учебной дисциплины ОП.12 Информационные технологии  $\mathbf{B}$ Адаптивные информационные профессиональной деятельности / технологии  $\mathbf{B}$ разработана  $\mathbf{B}$ соответствии с Федеральным профессиональной деятельности государственным образовательным стандартом среднего профессионального образования по специальности 15.02.16 Технология машиностроения, утвержденным Приказом Министерства просвещения Российской Федерации от «14» июня 2022 г. № 444 (зарегистрирован Министерством юстиции Российской Федерации «01» июля 2022г., регистрационный №69122), с учетом требований профессионального стандарта 40.031 Специалист по технологиям механосборочного производства в машиностроении, утвержденного приказом Министерства труда и социальной защиты РФ от «29» июня 2021г. № 435н.

#### Разработчик(и):

Государственное бюджетное профессиональное образовательное учреждение Ростовской радиоэлектроники, информационных области «Ростовский-на-Дону колледж  $\overline{M}$ промышленных технологий»

#### Рецензенты:

Марченко С.И. - к.т.н., преподаватель высшей квалификационной категории ГБПОУ РО «РКРИПТ»

Максутов И.И. - заместитель генерального директора ООО «КомТехФинПром»

# **СОДЕРЖАНИЕ**

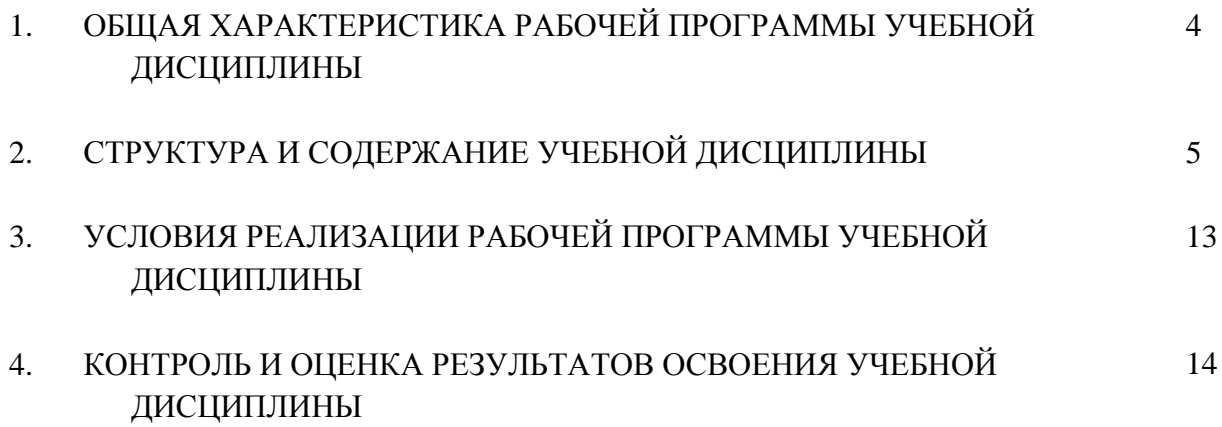

### **1. ОБЩАЯ ХАРАКТЕРИСТИКА РАБОЧЕЙ ПРОГРАММЫ УЧЕБНОЙ ДИСЦИПЛИНЫ**

#### **ОП.12 ИНФОРМАЦИОННЫЕ ТЕХНОЛОГИИ В ПРОФЕССИОНАЛЬНОЙ ДЕЯТЕЛЬНОСТИ / АДАПТИВНЫЕ ИНФОРМАЦИОННЫЕ ТЕХНОЛОГИИ В ПРОФЕССИОНАЛЬНОЙ ДЕЯТЕЛЬНОСТИ**

**1.1. Место дисциплины в структуре программы подготовки специалистов среднего звена:** 

Учебная дисциплина ОП.12 Информационные технологии в профессиональной деятельности/Адаптивные информационные технологии в профессиональной деятельности является вариативной частью общепрофессионального цикла программы подготовки специалистов среднего звена, разработанной в соответствии с ФГОС СПО по специальности по специальности 15.02.16 Технология машиностроения.

Особое значение дисциплина имеет при формировании и развитии ОК.01, ОК.02, ОК.09.

ОК 01. Выбирать способы решения задач профессиональной деятельности применительно к различным контекстам;

ОК 02. Использовать современные средства поиска, анализа и интерпретации информации и информационные технологии для выполнения задач профессиональной деятельности;

ОК 09. Пользоваться профессиональной документацией на государственном и иностранном языках.

ПК 1.1. Использовать конструкторскую и технологическую документацию при разработке технологических процессов изготовления деталей машин

ПК 1.2. Выбирать метод получения заготовок с учетом условий производства

ПК 1.3. Выбирать методы механической обработки и последовательность технологического процесса обработки деталей машин в машиностроительном производстве

ПК 1.4. Выбирать схемы базирования заготовок, оборудование, инструмент и оснастку для изготовления деталей машин

ПК 1.5. Выполнять расчеты параметров механической обработки изготовления деталей машин, в т.ч. с применением систем автоматизированного проектирования

ПК 2.1. Разрабатывать вручную управляющие программы для технологического оборудования

ПК 2.2. Разрабатывать с помощью CAD/CAM систем управляющие программы для технологического оборудования

ПК 2.3. Осуществлять проверку реализации и корректировки управляющих программ на технологическом оборудовании

ПК 3.1. Разрабатывать технологический процесс сборки изделий с применением конструкторской и технологической документации

ПК 3.2 Выбирать оборудование, инструмент и оснастку для осуществления сборки изделий

#### **1.2. Цель и планируемые результаты освоения дисциплины:**

В рамках программы учебной дисциплины обучающимися осваиваются умения и зна-

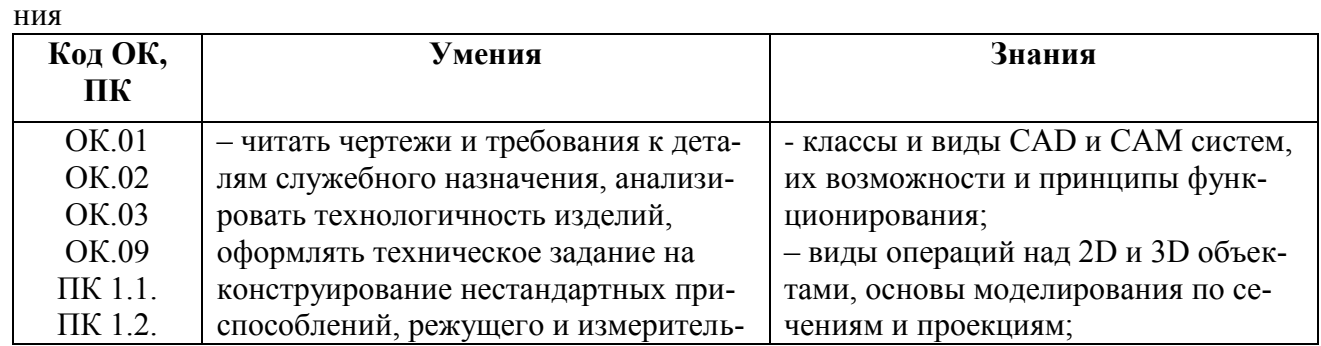

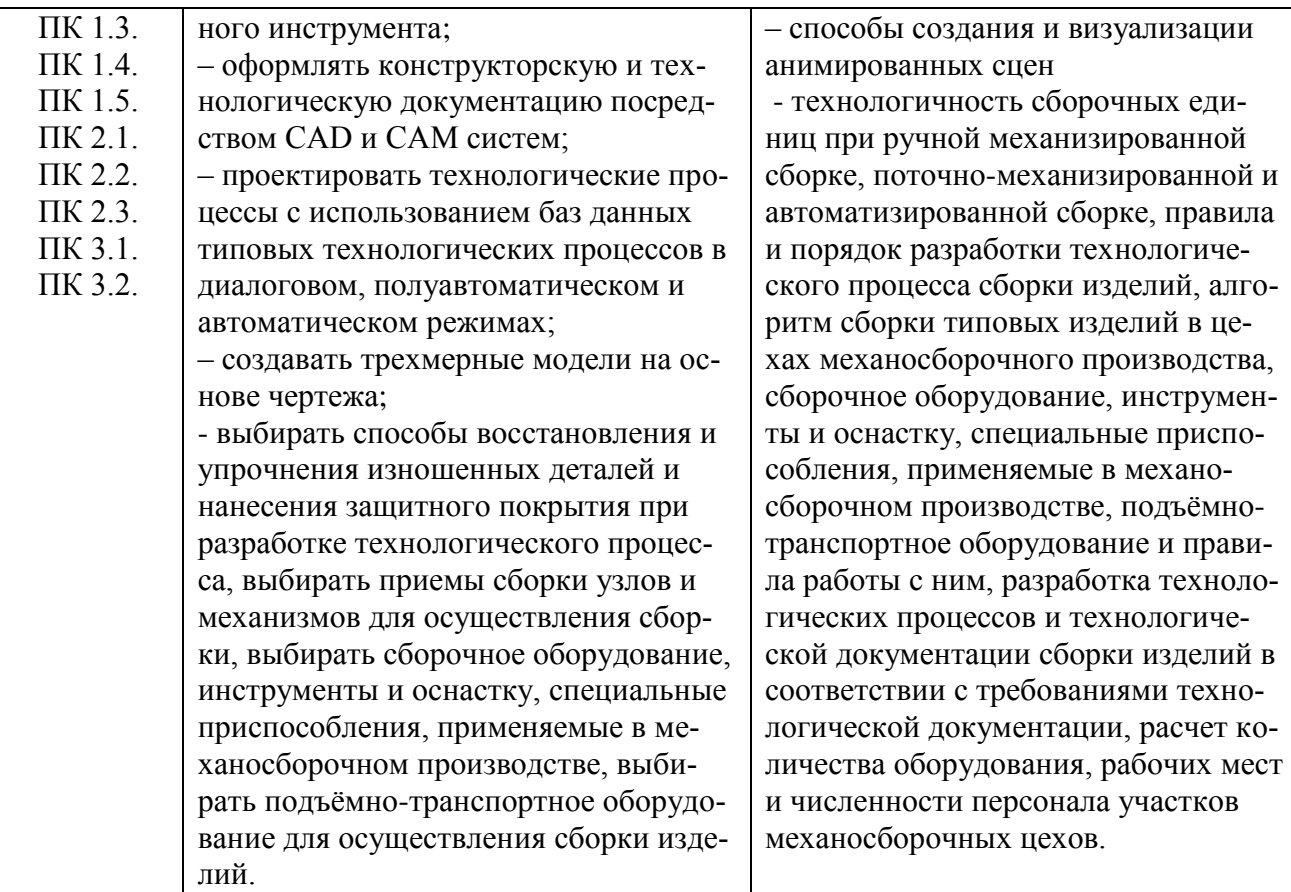

### 1.4 Практическая подготовка при реализации учебных дисциплин

Практическая подготовка - форма организации образовательной деятельности при освоении образовательной программы в условиях выполнения обучающимися определенных видов работ, связанных с будущей профессиональной деятельностью и направленных на формирование, закрепление, развитие практических навыков и компетенций по профилю соответствующей образовательной программы.

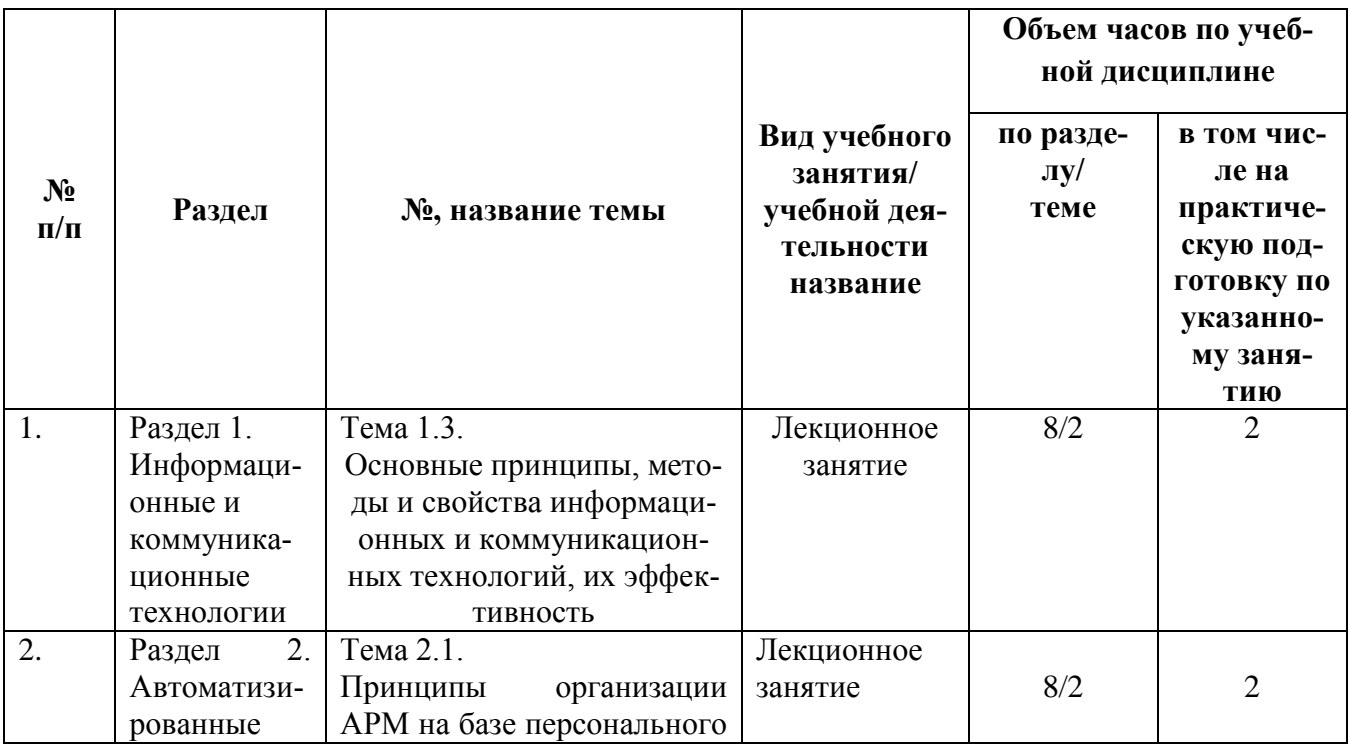

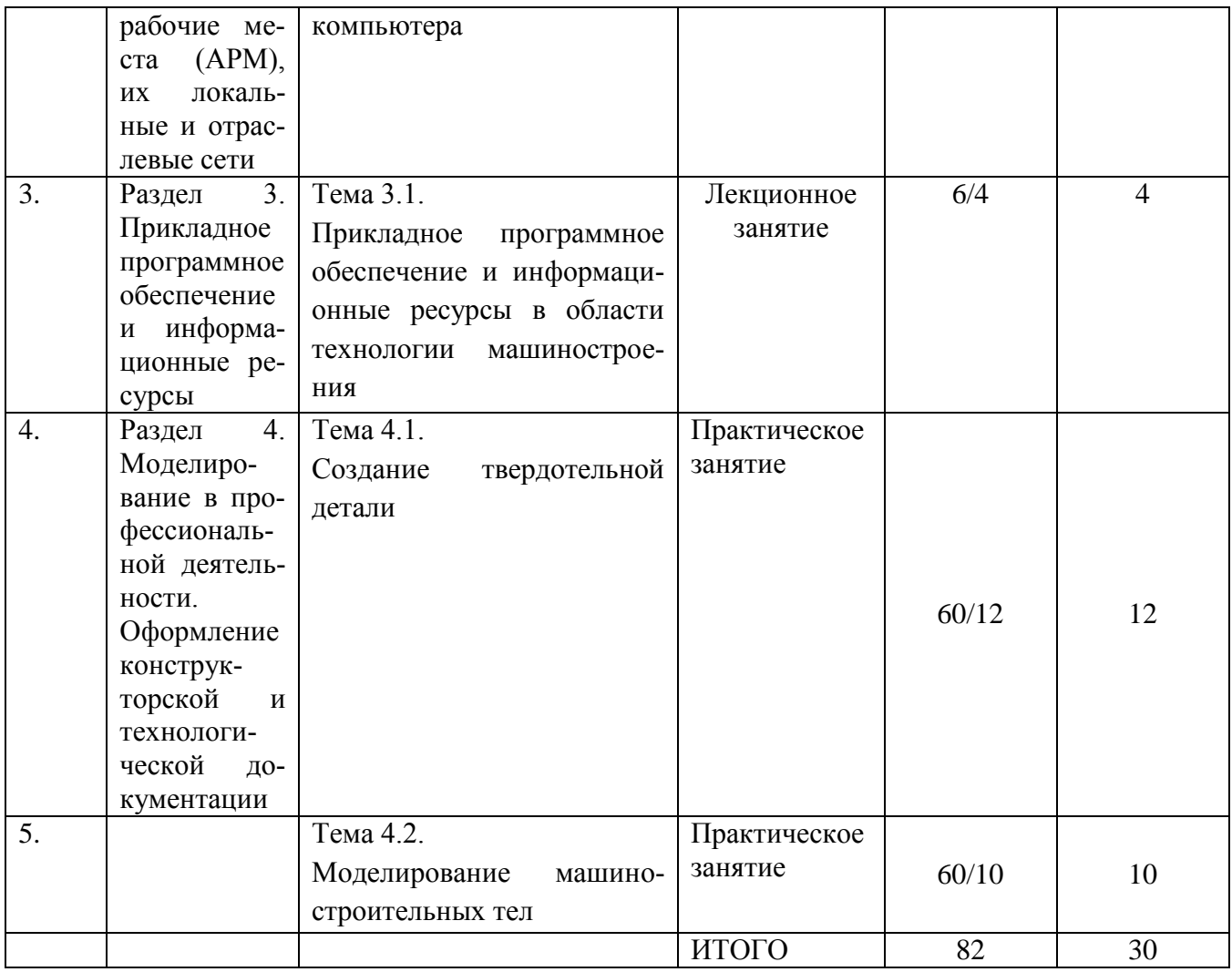

# 2. СТРУКТУРА И СОДЕРЖАНИЕ УЧЕБНОЙ ДИСЦИПЛИНЫ

# 2.1. Объем учебной дисциплины и виды учебной работы

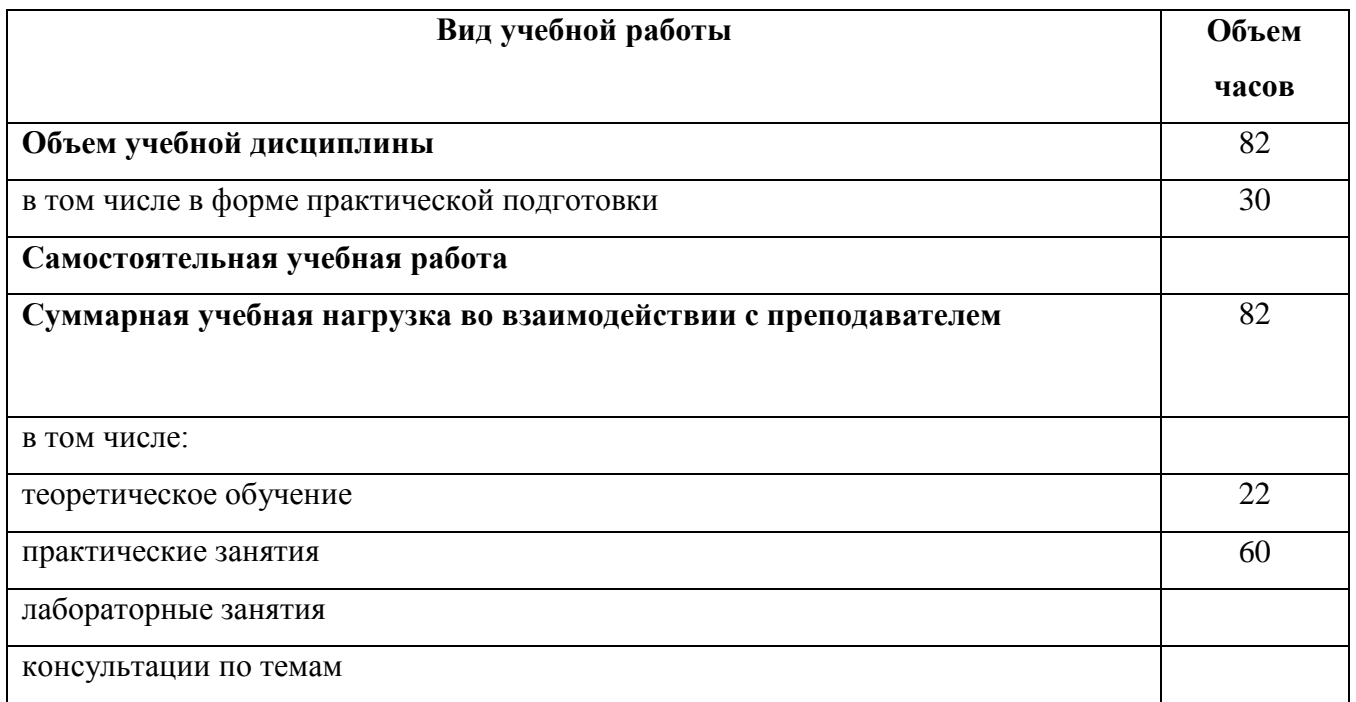

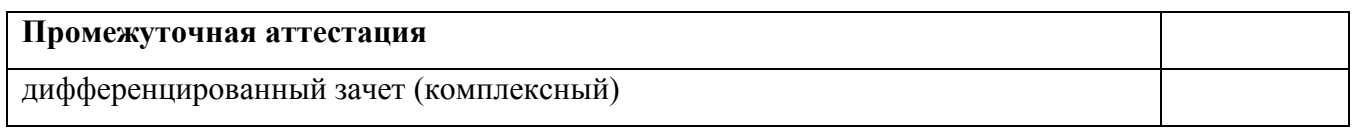

# **2.2. Тематический план и содержание учебной дисциплины**

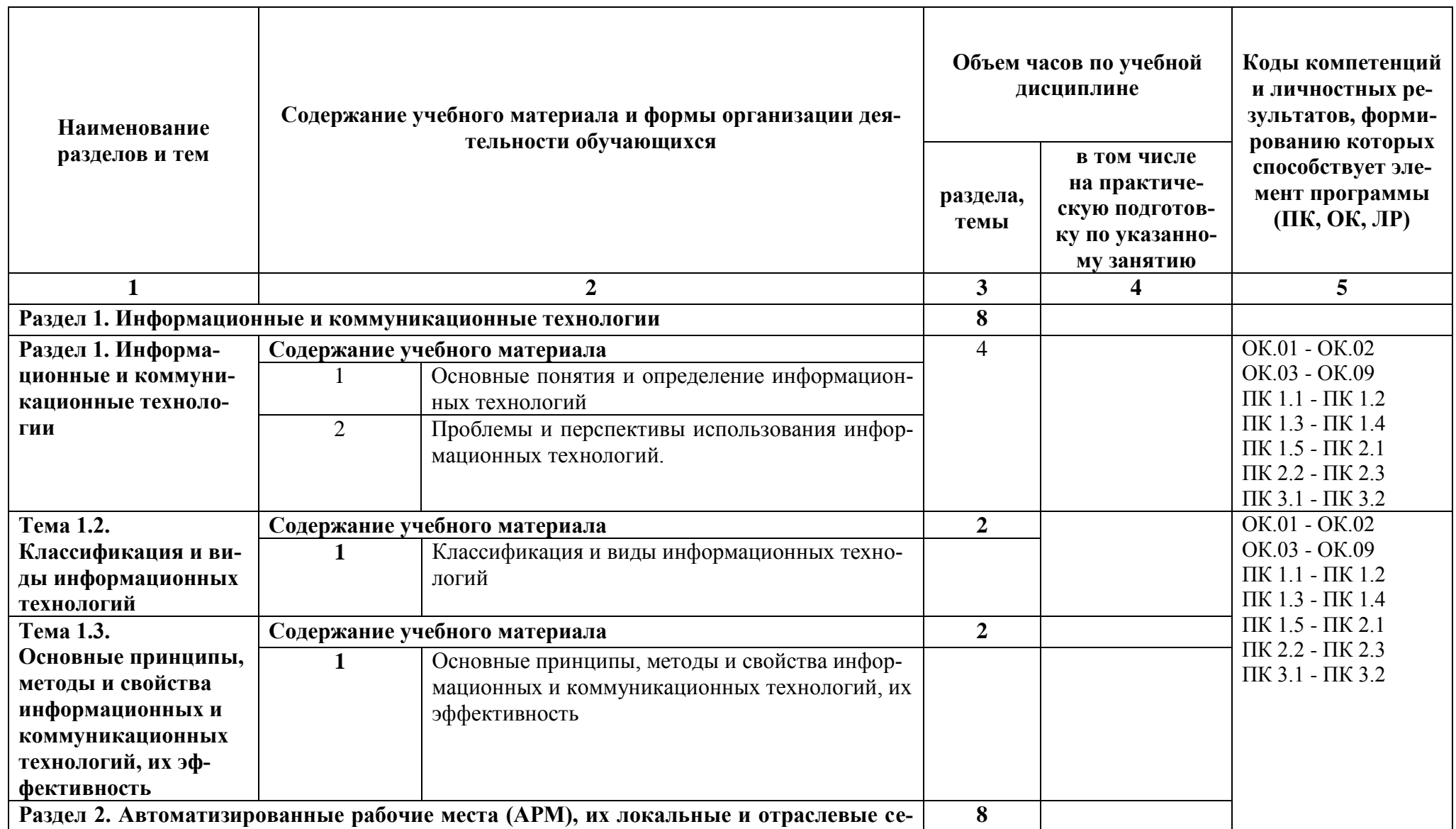

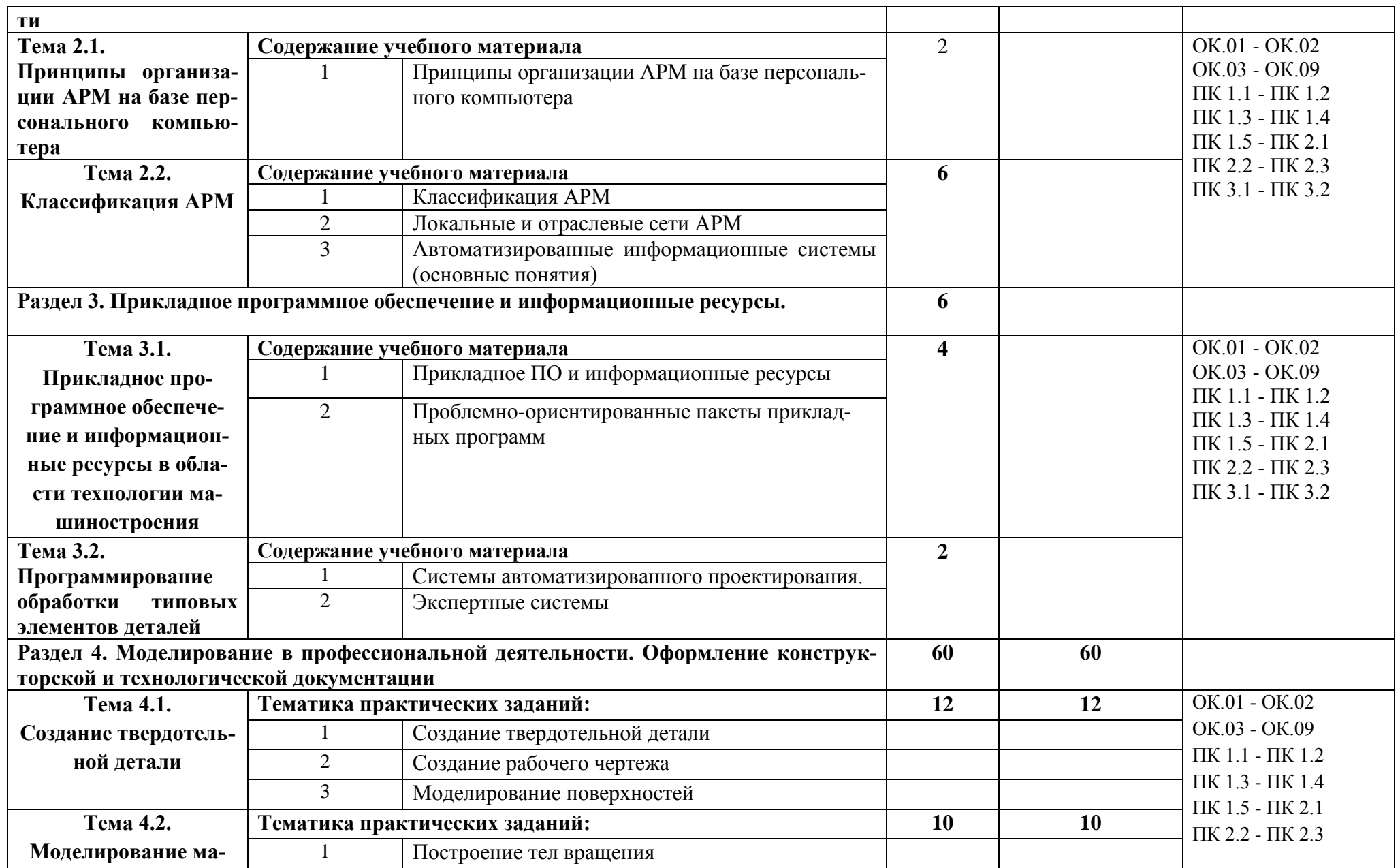

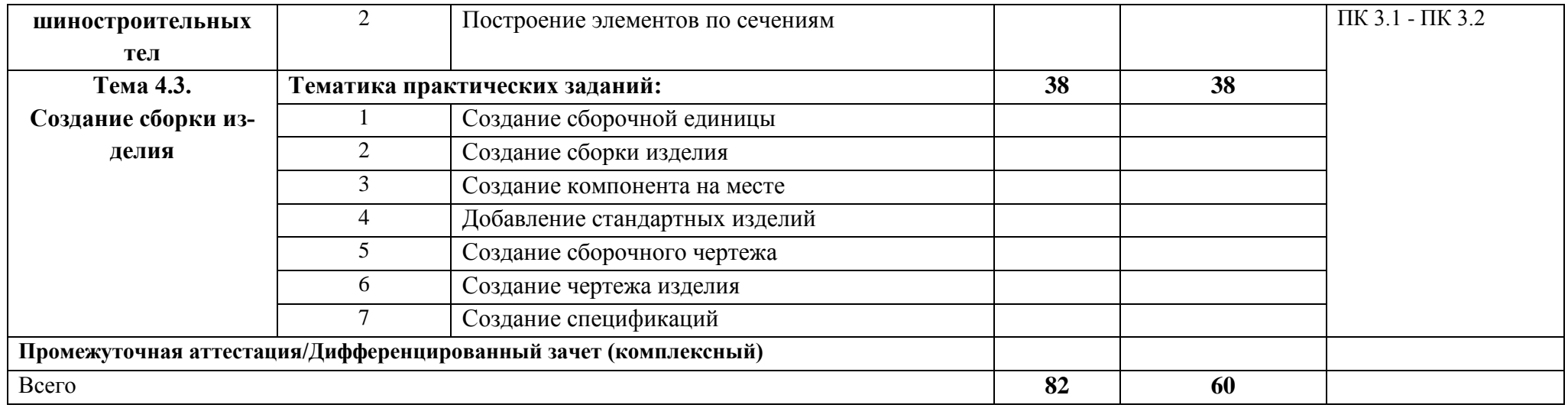

# **2.3. Планирование учебных занятий с использованием активных и интерактивных форм и методов обучения**

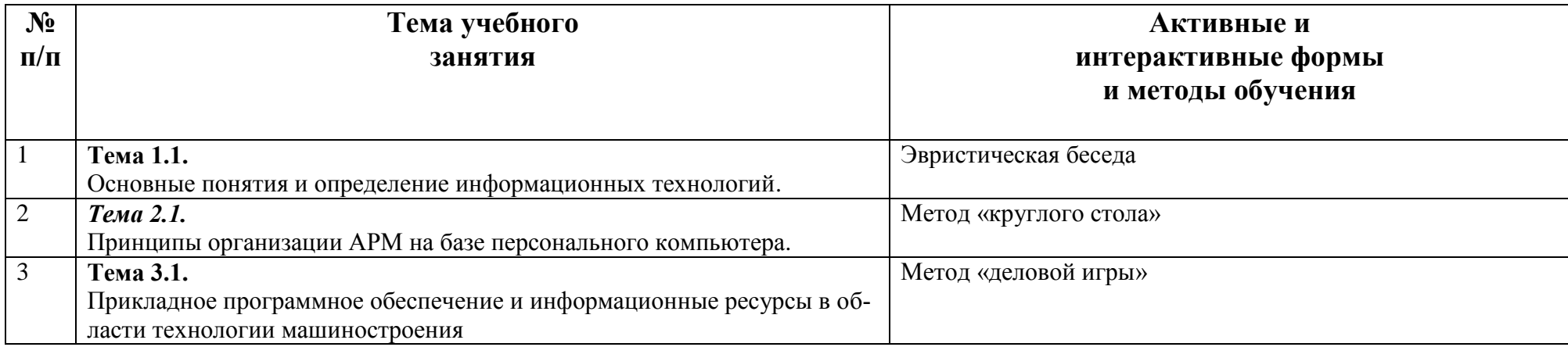

### **3. УСЛОВИЯ РЕАЛИЗАЦИИ ПРОГРАММЫ ДИСЦИПЛИНЫ**

#### **3.1. Для реализации программы учебной дисциплины предусмотрена учебная лаборатория Информационных технологий в профессиональной деятельности (ВЦ2), оснащенная оборудованием:**

- автоматизированные рабочие места для обучающихся (Процессор Core i3, оперативная память объемом 4 Гб);

- автоматизированное рабочее место преподавателя (процессор Core i3, оперативная память объемом 4 Гб);

- компьютерные комплектующие для произведения сборки, разборки и сервисного обслуживания ПК и оргтехники;

- специализированная мебель для сервисного обслуживания ПК с заземлением и защитой от статического напряжения;

- программное обеспечение общего и профессионального назначения;

- стенды и плакаты, отражающие содержание рабочих учебных программ по дисциплине;

- ЭОР, отражающие содержание рабочих учебных программ по дисциплине **Лицензионное программное обеспечение.**

**3.2. Информационное обеспечение реализации программы:** для реализации программы библиотечный фонд образовательной организации имеет издания:

#### **3.2.1. Печатные издания**

Миронов Б.Г. Сборник упражнений для чтения по инженерной графике: учебное пособие для СПО / Б.Г. Миронов, Е.С. Панфилова.- М.: Академия, 2019.- 128с

**3.2.2. Электронные издания (электронные ресурсы)** 

1.Чекмарев, А. А. Инженерная графика: учебник для среднего профессионального образования / А. А. Чекмарев. — 13-е изд., испр. и доп. — Москва : Юрайт, 2023. — 389 с. — ISBN 978-5-534-07112-2. — // ЭБС Юрайт [сайт]. — URL: https://urait.ru/bcode/450801.- Текст: электронный (Основное электронное издание – ОЭИ 1.)

2.Левицкий, В. С. Машиностроительное черчение : учебник для среднего профессионального образования / В. С. Левицкий. — 9-е изд., испр. и доп. — Москва : Издательство Юрайт, 2023. — 395 с. — ISBN 978-5-534-11160-6. — // ЭБС Юрайт [сайт]. — URL: https://urait.ru/bcode/450933.- Текст: электронный (Основное электронное издание – ОЭИ 2.)

3.ЕСКД, Общие правила выполнения чертежей //Электронный фонд правовой и нормативно-технической документации [сайт]. — URL: http://docs.cntd.ru/document/gost-2-109-73

4.ЕСКД, Правила выполнения чертежей различных изделий: //Электронный фонд правовой и нормативно-технической документации [сайт]. — URL: http://docs.cntd.ru/document/1200006931

5.ЕСКД, Основные положения //Электронный фонд правовой и нормативно-технической документации [сайт]. — URL: http://docs.cntd.ru/document/1200106859

6.http://window.edu.ru – Единое окно доступа к образовательным ресурсам Российской Федерации.

7.http://digital-edu.ru – справочник образовательных ресурсов «Портал цифрового образования».

#### **3.2.3. Дополнительные источники**

1.В.И. Левин Информационные технологии в машиностроении. Учебник. М., Академия 2006;

2.Баин А.М. Современные информационные технологии систем поддержки принятия решений. М: «Форум - Инфра-М», 2009

3.ТРЕХМЕРНОЕ МОДЕЛИРОВАНИЕ В СИСТЕМЕ КОМПАС-3D: Санкт-Петербург 2007

4. Советов Б.Я., Цехановский В.В. Информационные технологии: Учебник для студентов вузов М.: Высшая школа, 2008

5. Михеева Е.В Информационные технологии в профессиональной деятельности: Учеб. пособие для сред. проф. образования - 6-е изд., стер. (Серия: Среднее профессиональное образование - Общепрофессионал. М.: Академия, 2008

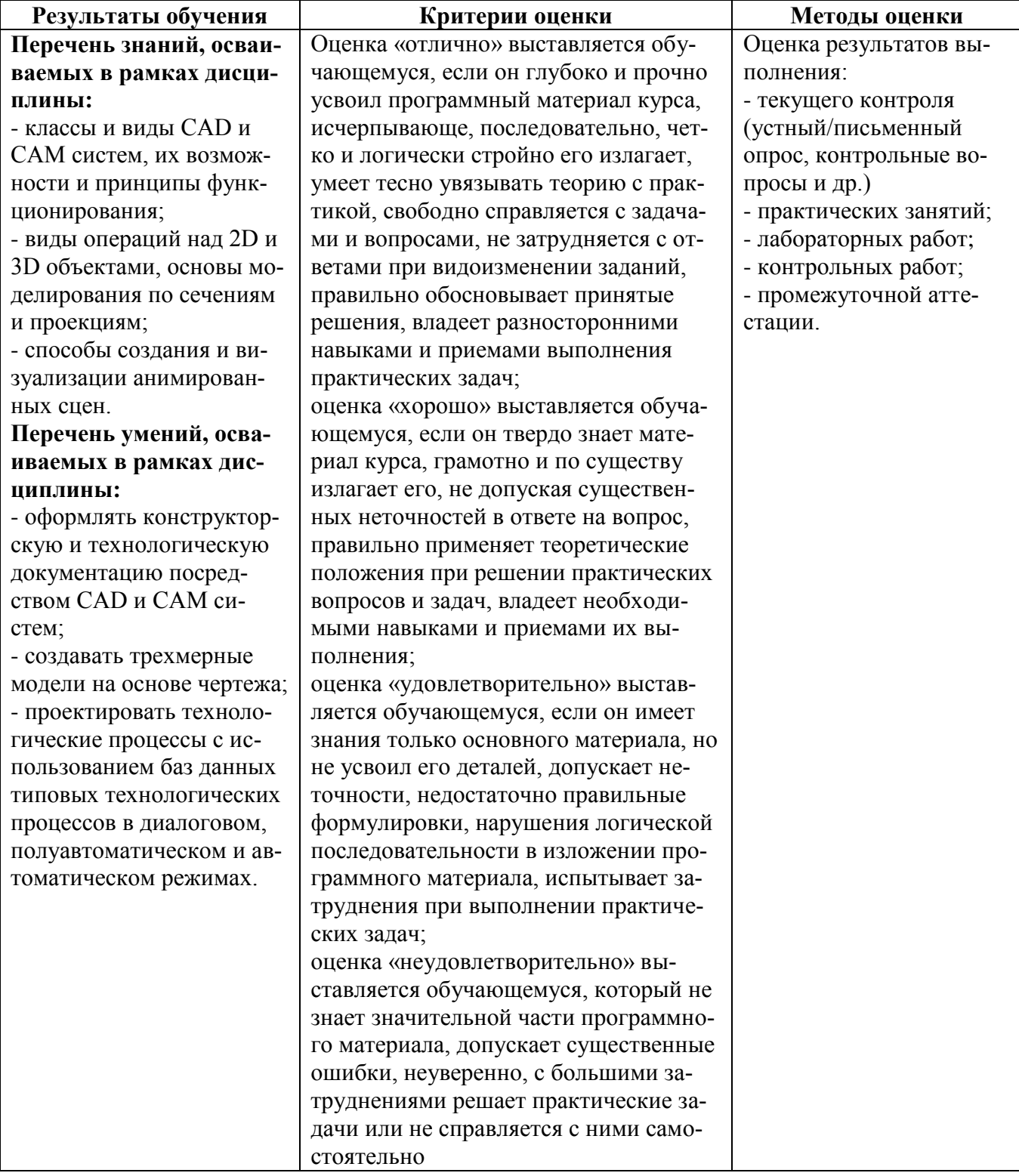

### 4. КОНТРОЛЬ И ОЦЕНКА РЕЗУЛЬТАТОВ ОСВОЕНИЯ ДИСЦИПЛИНЫ